The book was found

# **The Lightroom Mobile Book: How To Extend The Power Of What You Do In Lightroom To Your Mobile Devices**

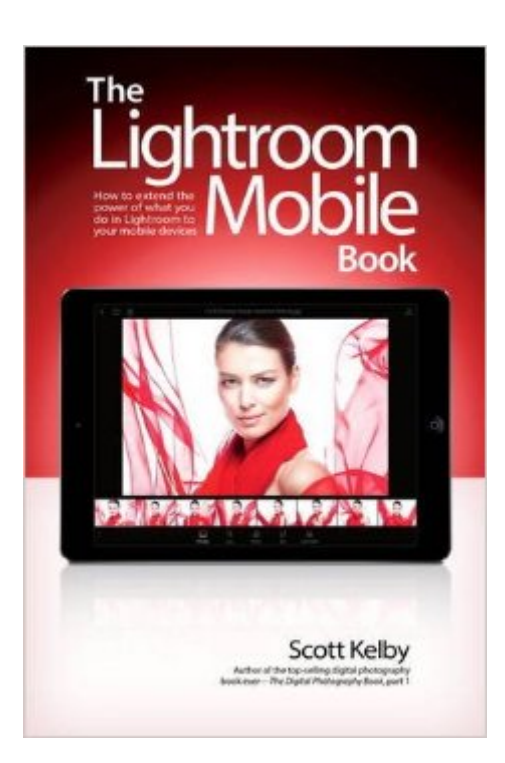

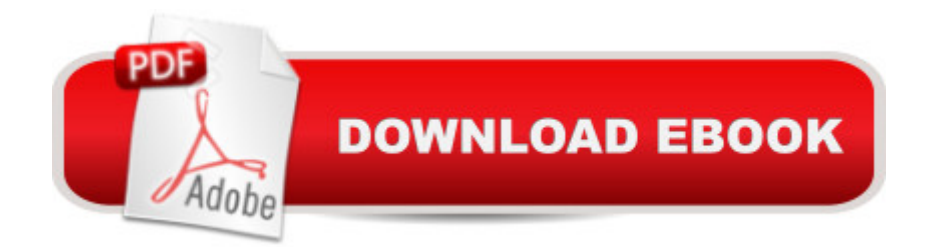

## **Synopsis**

A Scott Kelby, the #1 best-selling Lightroom book author, brings you everything you need to know about Lightroom Mobile in his newest book. Â Lightroom Mobile, which is kind of like an extension of the regular desktop version of Lightroom, allows users to use Lightroom on their iPads, iPhones, and Android devices. This is really handy because it lets you do a lot of the main things you use the desktop version for, but with Lightroom Mobile, you can easily do them on your mobile device. Plus, itâ  $TMs$  â œfree, â • and thatâ  $TMs$  a hard price to beat.  $\hat{A}$  The Lightroom Mobile Book, first shows you how to get up and running quickly. Then, comes the fun stuff, like telling Lightroom on your computer which collections you want access to over in Lightroom Mobile. Plus, you a <sup>TM</sup>II learn how to manage your collections, add Pick flags and star ratings, move images, play slide shows, and a bunch of other important stuff youâ ™II want to know right up front. Then, youâ ™II learn how to edit your images in Lightroom Mobile, using the same Basic panel features found in the desktop version of Lightroomâ "itâ ™s the same sliders that do the same thing, and itâ ™s even in the same order. Youâ ™II also learn how to easily crop images, as well as use the in-app camera. Youâ ™II learn step by step how to set up Lightroom on your desktop and mobile device, so that during a shoot, you can hand your client your tablet and not only can they see the images coming in live as you shoot, they can make their own Picks, comments, and even share the link with someone at a different location, so they can be part of the shoot, and the approval process, too! Â There are lots of other handy features youâ ™ll want to know about, and Scott tells you exactly how to use them just like he was sitting there beside you, using the same casual style as if he were telling a friend. Â In The Lightroom Mobile Book , Scott brings the whole process together in a clear, concise, and visual way. There is no faster, more straight-to-the-point, or more fun way to learn Lightroom Mobile than with this groundbreaking book.

## **Book Information**

Paperback: 160 pages Publisher: New Riders; 1 edition (September 16, 2016) Language: English ISBN-10: 013454725X ISBN-13: 978-0134547251 Product Dimensions: 6 x 0.4 x 8.8 inches Shipping Weight: 12 ounces (View shipping rates and policies) Average Customer Review: 2.0 out of 5 stars  $\hat{A}$   $\hat{A}$  See all reviews  $\hat{A}$  (1 customer review) > Photography & Video > Equipment, Techniques & Reference > Digital Editing #74 in Books > Textbooks > Humanities > Visual Arts > Photography #97 in $\hat{A}$  Books > Arts & Photography > Photography & Video > Digital Photography

#### **Customer Reviews**

Kindle and publisher fail. No description of contents prior to buying. Downloaded sample to look through table of contents but the sample was half self promotion and half author acknowledgments to other people. I think the book and topic are necessary but I want to know if it will be beneficial first.

#### Download to continue reading...

The Lightroom Mobile Book: How to extend the power of what you do in Lightroom to your mobile [devices The Adobe Photosh](http://ebooksperfect.com/en-us/read-book/0D6xj/the-lightroom-mobile-book-how-to-extend-the-power-of-what-you-do-in-lightroom-to-your-mobile-devices.pdf?r=MriXuiXPVp7goMEo4N%2F1vj7WPZhegAXtCIiXY6A099jH6iBHWGR8W1hjZ5DRl0n8)op Lightroom: 17 Tips You Should Know to Get Started Using Photoshop Lightroom (For Digital Photographers) (Graphic Design, Adobe Photoshop, Digital Photography, Lightroom) Mobile Web Development: Building mobile websites, SMS and MMS messaging, mobile payments, and automated voice call systems with XHTML MP, WCSS, and mobile AJAX Go Mobile: Location-Based Marketing, Apps, Mobile Optimized Ad Campaigns, 2D Codes and Other Mobile Strategies to Grow Your Business Extend Microsoft Access Applications to the Cloud Lightroom Transformations: Realizing your vision with Adobe Lightroom plus Photoshop Adobe Photoshop Lightroom CC (2015 release) / Lightroom 6 Classroom in a Book The Adobe Photoshop Lightroom CC / Lightroom 6 Book: The Complete Guide for Photographers Going Live: Launching Your Digital Business (Digital Entrepreneurship in the Age of Apps, the Web, and Mobile Devices) Beginning Power BI with Excel 2013: Self-Service Business Intelligence Using Power Pivot, Power View, Power Query, and Power Map Power Pivot and Power BI: The Excel User's Guide to DAX, Power Query, Power BI & Power Pivot in Excel 2010-2016 Lightroom CC Complete Training: Learn the Entire Photographers Workflow in the new Lightroom CC Adobe Photoshop Lightroom CC/6 - The Missing FAQ - Real Answers to Real Questions Asked by Lightroom Users Adobe Photoshop Lightroom 5 - The Missing FAQ: Real Answers to Real Questions Asked by Lightroom Users Adobe Photoshop Lightroom 4 - The Missing FAQ - Real Answers to Real Questions Asked by Lightroom Users Photography for Beginners & Photoshop Lightroom Box Set: Master Photography & Photoshop Lightroom Tips in 24 Hours or Less! (Photography Tips - Wedding ... - Adobe Photoshop - Digital Photography) Wireless and Mobile Networking: IFIP Joint Conference on Mobile Wireless Communications Networks (MWCN'2008) and Personal Wireless

Saatchi Guide to Mobile Marketing and Design Mobile Marketing: How Mobile Technology is Revolutionizing Marketing, Communications and Advertising Jigs & Fixtures For The Hand Tool Woodworker: 50 Classic Devices You Can Make

Dmca